# **Паттерн Singleton**

## **Название и классификация паттерна**

Одиночка - паттерн, порождающий объекты.

#### **Назначение**

Гарантирует, что у класса есть только один экземпляр, и предоставляет к нему глобальную точку доступа.

#### **Мотивация**

Для некоторых классов важно, чтобы существовал только один экземпляр. Хотя в системе может быть много принтеров, но возможен лишь один спулер. Должны быть только одна файловая система и единственный оконный менеджер. В цифровом фильтре может находиться только один аналого-цифровой преобразователь (АЦП). Бухгалтерская система обслуживает только одну компанию. Как гарантировать, что у класса есть единственный экземпляр и что этот экземпляр легко доступен? Глобальная переменная дает доступ к объекту, но не запрещает инстанцировать класс в нескольких экземплярах. Более удачное решение - сам класс контролирует то, что у него есть только один экземпляр, может запретить создание дополнительных экземпляров, перехватывая запросы на создание новых объектов, и он же способен предоставить доступ к своему экземпляру. Это и есть назначение паттерна одиночка.

### **Применимость**

Используйте паттерн одиночка, когда:

- должен быть ровно один экземпляр некоторого класса, легко доступный всем клиентам
- единственный экземпляр должен расширяться путем порождения подклассов, и клиентам нужно иметь возможность работать с расширенным экземпляром без модификации своего кода

### **Структура**

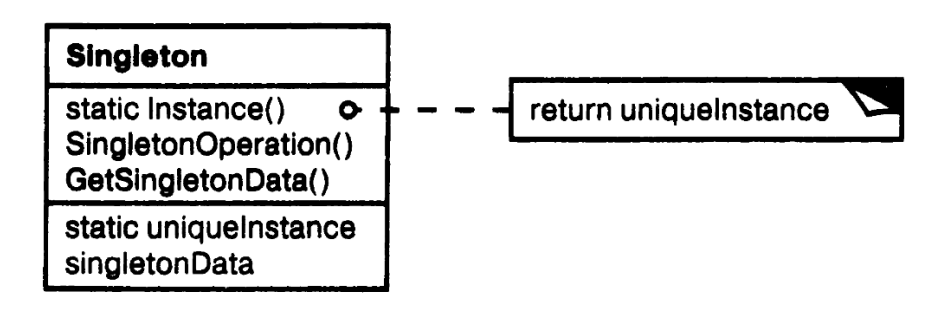

### **Участники**

- $\blacksquare$  Singleton одиночка:
	- определяет операцию Instance, которая позволяет клиентам получать доступ к единственному экземпляру. Instance - это операция класса, то есть метод класса в терминологии Smalltalk и статическая функция-член в C++
	- может нести ответственность за создание собственного уникального экземпляра

#### **Отношения**

Клиенты получают доступ к экземпляру класса Singleton только через его операцию Instance.

## **Результаты**

У паттерна одиночка есть определенные достоинства:

- $\Box$  контролируемый доступ к единственному экземпляру. Поскольку класс Singleton инкапсулирует свой единственный экземпляр, он полностью контролирует то, как и когда клиенты получают доступ к нему
- *уменьшение числа имен*. Паттерн одиночка шаг вперед по сравнению с глобальными переменными. Он позволяет избежать засорения пространства имен глобальными переменными, в которых хранятся уникальные экземпляры
- $\Box$  допускает уточнение операций и представления. От класса Singleton можно порождать подклассы, а приложение легко сконфигурировать экземпляром расширенного класса. Можно конкретизировать приложение экземпляром того класса, который необходим во время выполнения
- допускает переменное число экземпляров. Паттерн позволяет вам легко изменить свое  $\blacksquare$ решение и разрешить появление более одного экземпляра класса Singleton. Вы можете применять один и тот же подход для управления числом экземпляров, используемых в приложении. Изменить нужно будет лишь операцию, дающую доступ к экземпляру класса Singleton
- большая гибкость, чем у операций класса. Еще один способ реализовать функциональность одиночки - использовать операции класса, то есть статические  $\phi$ ункции-члены в C++ и метолы класса в Smalltalk. Но оба этих приема препятствуют изменению дизайна, если потребуется разрешить наличие нескольких экземпляров класса. Кроме того, статические функции-члены в C++ не могут быть виртуальными, так что их нельзя полиморфно заместить в подклассах

### Реализация

При использовании паттерна одиночка надо рассмотреть следующие вопросы:

гарантирование единственного экземпляра. Паттерн одиночка устроен так, что тот  $\mathcal{L}_{\mathcal{A}}$ единственный экземпляр, который имеется у класса, - самый обычный, но больше одного экземпляра создать не удастся. Чаще всего для этого прячут операцию, создающую экземпляры, за операцией класса (то есть за статической функциейчленом или метолом класса), которая гарантирует создание не более одного экземпляра. Данная операция имеет доступ к переменной, где хранится уникальный экземпляр, и гарантирует инициализацию переменной этим экземпляром перед возвратом ее клиенту. При таком подходе можно не сомневаться, что одиночка будет создан и инициализирован перед первым использованием.

В C++ операция класса определяется с помощью статической функции-члена Instance класса Singleton. В этом классе есть также статическая переменная-член instance, которая содержит указатель на уникальный экземпляр. Класс Singleton объявлен следующим образом:

```
class Singleton \{public:
    static Singleton* Instance();
protected:
    Singleton();private:
    static Singleton* instance;
\}:
```
А реализация такова:

```
Singleton* Singleton:: instance = 0;
Singleton* Singleton::Instance () {
   if (instance == 0) {
       instance = new Singleton;return instance;
\mathcal{E}
```
Клиенты осуществляют доступ к одиночке исключительно через функциючлен Instance. Переменная instance инициализируется нулем, а статическая функция-член Instance возвращает ее значение, инициализируя ее уникальным экземпляром, если в текущий момент оно равно 0. Функция Instance использует отложенную инициализацию: возвращаемое ей значение не создается и не хранится вплоть до момента первого обращения. Обратите внимание, что конструктор защищенный. Клиент, который попытается инстанцировать класс Singleton непосредственно, получит ошибку на этапе компиляции. Это дает гарантию, что будет создан только один экземпляр.

Далее, поскольку instance - указатель на объект класса Singleton, то функция-член Instance может присвоить этой переменной указатель на любой подкласс данного класса.

О реализации в C++ скажем особо. Недостаточно определить рассматриваемый патерн как глобальный или статический объект, а затем полагаться на автоматическую инициализацию. Тому есть три причины:

- мы не можем гарантировать, что будет объявлен только один экземпляр  $\bullet$ статического объекта
- у нас может не быть достаточно информации для инстанцирования любого  $\bullet$ одиночки во время статической инициализации. Одиночке могут быть необходимы данные, вычисляемые позже, во время выполнения программы
- $\bullet$ в C++ не определяется порядок вызова конструкторов для глобальных объектов через границы единиц трансляции. Это означает, что между одиночками не может существовать никаких зависимостей. Если они есть, то ошибок не избежать.

Еще один (хотя и не слишком серьезный) недостаток глобальных/статических объектов в том, что приходится создавать всех одиночек, даже, если они не используются. Применение статической функции-члена решает эту проблему. В Smalltalk функция, возвращающая уникальный экземпляр, реализуется как метод класса Singleton. Чтобы гарантировать единственность экземпляра, следует заместить операцию new. Получающийся класс мог бы иметь два метода класса (в них Solelnstance - это переменная класса, которая больше нигде не используется):

new

self error: 'не удается создать новый объект'

default

Solelnstance is Nil if True: [Solelnstance := super new].  $\wedge$  Solelnstance

порождение подклассов Singleton. Основной вопрос не столько в том, как определить подкласс, а в том, как сделать, чтобы клиенты могли использовать его единственный экземпляр. По существу, переменная, ссылающаяся на экземпляр одиночки, должна инициализироваться вместе с экземпляром подкласса. Простейший способ добиться

этого - определить одиночку, которого нужно применять в операции Instance класса Singleton.

Другой способ выбора подкласса Singleton - вынести реализацию операции Instance из родительского класса и поместить ее в подкласс. Это позволит программисту на C++ задать класс одиночки на этапе компоновки (скомпоновав программу с объектным файлом, содержащим другую реализацию), но от клиента одиночка будет попрежнему скрыт.

Такой подход фиксирует выбор класса одиночки на этапе компоновки, затрудняя тем самым его подмену во время выполнения. Применение условных операторов для выбора подкласса увеличивает гибкость решения, но все равно множество возможных классов Singleton остается жестко «зашитым» в код. В общем случае ни тот, ни другой подход не обеспечивают достаточной гибкости.

Ее можно добиться за счет использования реестра одиночек. Вместо того чтобы задавать множество возможных классов Singleton в операции Instance, одиночки могут регистрировать себя по имени в некотором всем известном реестре.

Реестр сопоставляет одиночкам строковые имена. Когда операции Instance нужен некоторый одиночка, она запрашивает его у реестра по имени. Начинается поиск указанного одиночки, и, если он существует, реестр возвращает его. Такой подход освобождает Instance от необходимости «знать» все возможные классы или экземпляры Singleton. Нужен лишь единый для всех классов Singleton интерфейс, включающий операции с реестром:

```
class Singleton {
public:
   static void Register(const char* name, Singleton*);
   static Singleton* Instance ( ) ;
protected:
   static Singleton* Lookup(const char* name);
private:
   static Singleton* instance;
   static List<NameSingletonPair>* _registry;
```
Операция Register регистрирует экземпляр класса Singleton под указанным именем. Чтобы не усложнять реестр, мы будем хранить в нем список объектов NameSingletonPair. Каждый такой объект отображает имя на одиночку. Операция Lookup ищет одиночку по имени. Предположим, что имя нужного одиночки передается в переменной среды:

```
Singleton* Singleton::Instance () {
   if (\text{instance} == 0) {
      const char* singletonName = getenv("SINGLETON");
      // пользователь или среда предоставляют это имя на стадии
      // запуска программы
       instance = Lookup(singletonName);// Lookup возвращает 0, если такой одиночка не найден
    }
   return instance;
}
```
В какой момент классы Singleton регистрируют себя? Одна из возможностей конструктор. Например, подкласс MySingleton мог бы работать так:

```
MySingleton::MySingleton() {
   /...
   Singleton::Register("MySingleton", this);
}
```
Разумеется, конструктор не будет вызван, пока кто-то не инстанцирует класс, но ведь это та самая проблема, которую паттерн одиночка и пытается разрешить! В C++ ее можно попытаться обойти, определив статический экземпляр класса MySingleton. Например, можно вставить строку

static MySingleton the Singleton;

в файл, где находится реализация MySingleton.

Теперь класс Singleton не отвечает за создание одиночки. Его основной обязанностью становится обеспечение доступа к объекту-одиночке из любой части системы. Подход, сводящийся к применению статического объекта, по-прежнему имеет потенциальный недостаток: необходимо создавать экземпляры всех возможных подклассов Singleton, иначе они не будут зарегистрированы.